# **MOOVIL** 20 автобус времеви график и карта на линиите

# R 20 KB. Самара 20 KB Самара 20 KB. Самара 20 KB. Самара 20 CBaли [Приложението](https://moovitapp.com/index/api/onelink/3986059930?pid=Web_SEO_Lines-PDF&c=Footer_Button&is_retargeting=true&af_inactivity_window=30&af_click_lookback=7d&af_reengagement_window=7d&GACP=v%3D2%26tid%3DG-27FWN98RX2%26cid%3DGACP_PARAM_CLIENT_ID%26en%3Dinstall%26ep.category%3Doffline%26ep.additional_data%3DGACP_PARAM_USER_AGENT%26ep.page_language%3Dbg%26ep.property%3DSEO%26ep.seo_type%3DLines%26ep.country_name%3D%25D0%2591%25D1%258A%25D0%25BB%25D0%25B3%25D0%25B0%25D1%2580%25D0%25B8%25D1%258F%26ep.metro_name%3D%25D0%25A1%25D1%2582%25D0%25B0%25D1%2580%25D0%25B0%2520%25D0%2597%25D0%25B0%25D0%25B3%25D0%25BE%25D1%2580%25D0%25B0&af_sub4=SEO_other&af_sub8=%2Findex%2Fbg%2Fline-pdf-%25D0%25A1%25D1%2582%25D0%25B0%25D1%2580%25D0%25B0_%25D0%2597%25D0%25B0%25D0%25B3%25D0%25BE%25D1%2580%25D0%25B0-4835-1027668-620766&af_sub9=View&af_sub1=4835&af_sub7=4835&deep_link_sub1=4835&deep_link_value=moovit%3A%2F%2Fline%3Fpartner_id%3Dseo%26lgi%3D620766%26add_fav%3D1&af_dp=moovit%3A%2F%2Fline%3Fpartner_id%3Dseo%26lgi%3D620766%26add_fav%3D1&af_ad=SEO_other_20_%D0%9A%D0%B2.%20%D0%A1%D0%B0%D0%BC%D0%B0%D1%80%D0%B0_%D0%A1%D1%82%D0%B0%D1%80%D0%B0%20%D0%97%D0%B0%D0%B3%D0%BE%D1%80%D0%B0_View&deep_link_sub2=SEO_other_20_%D0%9A%D0%B2.%20%D0%A1%D0%B0%D0%BC%D0%B0%D1%80%D0%B0_%D0%A1%D1%82%D0%B0%D1%80%D0%B0%20%D0%97%D0%B0%D0%B3%D0%BE%D1%80%D0%B0_View)

Линия 20 автобус (Кв. Самара има 2 маршрута. В редовните делнични дни, работните часове са: (1) Кв. Самара: 06:00 - 18:30(2) Тракийски Университет: 05:55 - 19:00 Използвайте Moovit App, за да намерите най-близката спирка 20 автобус до вас и да разберете кога пристига следващия 20 автобус.

#### **Направление: Кв. Самара**

17 спирки ПРЕГЛЕД НА ГРАФИКА НА [ЛИНИЯТА](https://moovitapp.com/%D1%81%D1%82%D0%B0%D1%80%D0%B0_%D0%B7%D0%B0%D0%B3%D0%BE%D1%80%D0%B0-4835/lines/20/620766/2497995/bg?ref=2&poiType=line&customerId=4908&af_sub8=%2Findex%2Fbg%2Fline-pdf-%25D0%25A1%25D1%2582%25D0%25B0%25D1%2580%25D0%25B0_%25D0%2597%25D0%25B0%25D0%25B3%25D0%25BE%25D1%2580%25D0%25B0-4835-1027668-620766&utm_source=line_pdf&utm_medium=organic&utm_term=%D0%9A%D0%B2.%20%D0%A1%D0%B0%D0%BC%D0%B0%D1%80%D0%B0)

Тракийски Университет - Обръщало

Тракийски Университет - Ректорат

Астория

Кв. Железник - Обръщало

Матеева Могила

Магазин Зора

Три Чучура

Магазин Билла

Чая

Умбал Професор Доктор Стоян Киркович

Нако Шоколада

Максим Горки

Гпче Ромен Ролан

Магазин Аскент

Механотехникум

Електротехникум

Кв. Самара - Обръщало

#### **Времеви График за 20 автобус**

Кв. Самара Разписание на маршрута:

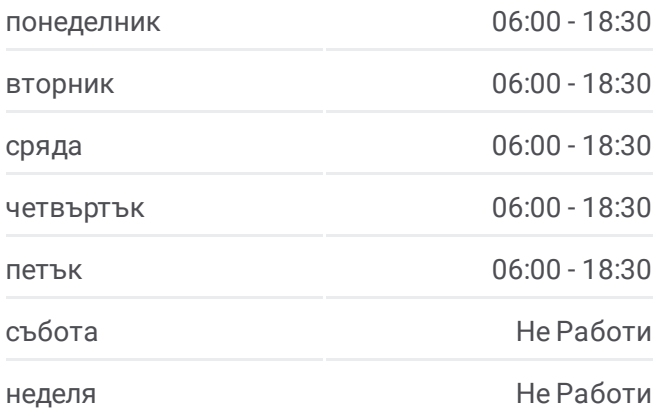

## **Информация за 20 автобус Упътване:** Кв. Самара **Спирки:** 17 **Продължителност на Пътуването:** 26 мин **Данни за Линията:**

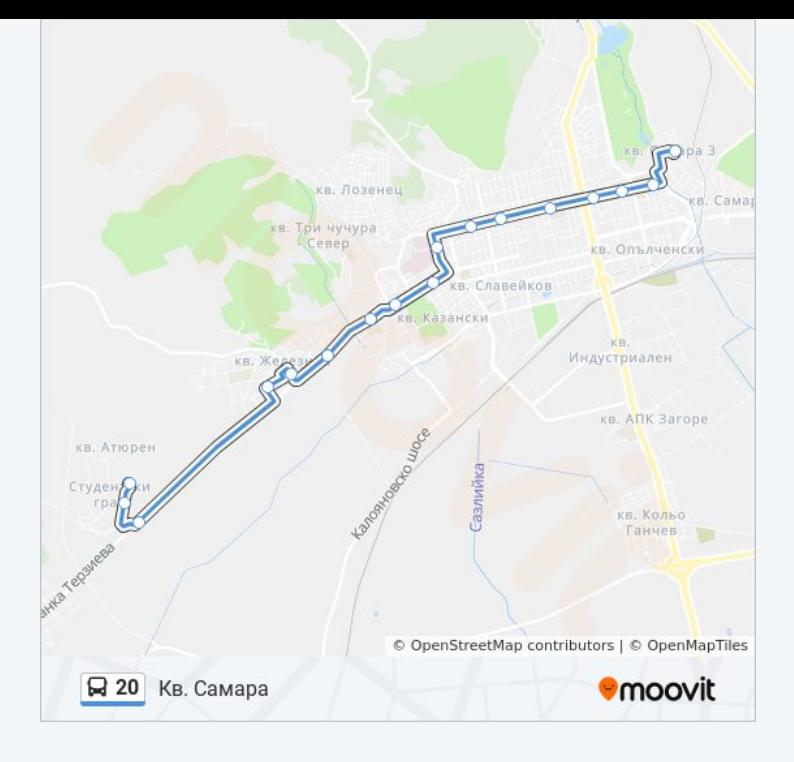

#### **Направление: Тракийски Университет**

16 спирки ПРЕГЛЕД НА ГРАФИКА НА [ЛИНИЯТА](https://moovitapp.com/%D1%81%D1%82%D0%B0%D1%80%D0%B0_%D0%B7%D0%B0%D0%B3%D0%BE%D1%80%D0%B0-4835/lines/20/620766/2497996/bg?ref=2&poiType=line&customerId=4908&af_sub8=%2Findex%2Fbg%2Fline-pdf-%25D0%25A1%25D1%2582%25D0%25B0%25D1%2580%25D0%25B0_%25D0%2597%25D0%25B0%25D0%25B3%25D0%25BE%25D1%2580%25D0%25B0-4835-1027668-620766&utm_source=line_pdf&utm_medium=organic&utm_term=%D0%9A%D0%B2.%20%D0%A1%D0%B0%D0%BC%D0%B0%D1%80%D0%B0)

Кв. Самара - 3

Електротехникум

Механотехникум

Магазин Аскент

Гпче Ромен Ролан

Максим Горки

Нако Шоколада

Умбал Професор Доктор Стоян Киркович

Чая

Магазин Билла

Три Чучура

Магазин Зора

Магазин Техномаркет

Тракийски Университет - Общежития

Тракийски Университет - Ректорат

Тракийски Университет - Обръщало

# **Времеви График за 20 автобус**

Тракийски Университет Разписание на маршрута:

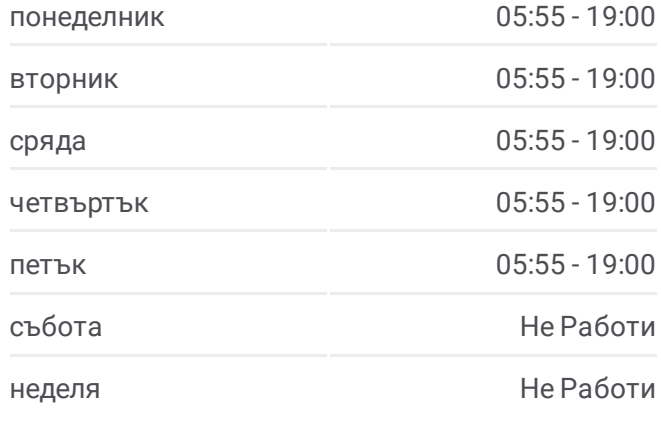

### **Информация за 20 автобус Упътване:** Тракийски Университет **Спирки:** 16 **Продължителност на Пътуването:** 24 мин **Данни за Линията:**

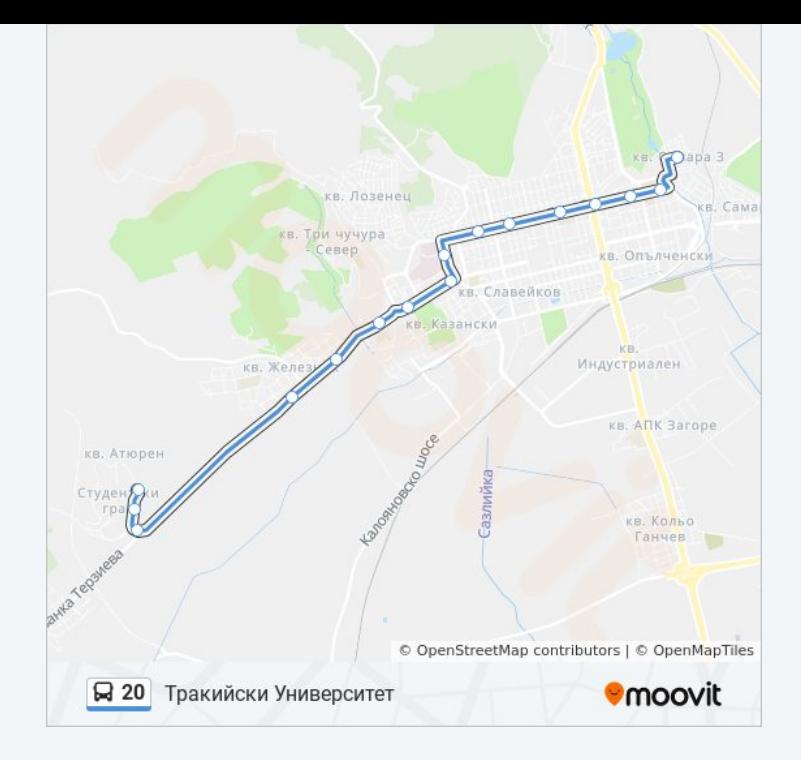

20 автобус времевите графици и маршрутни карти са налични в офлайн PDF на moovitapp.com. Използвайте [Moovit](https://moovitapp.com/%D1%81%D1%82%D0%B0%D1%80%D0%B0_%D0%B7%D0%B0%D0%B3%D0%BE%D1%80%D0%B0-4835/lines/20/620766/2497995/bg?ref=2&poiType=line&customerId=4908&af_sub8=%2Findex%2Fbg%2Fline-pdf-%25D0%25A1%25D1%2582%25D0%25B0%25D1%2580%25D0%25B0_%25D0%2597%25D0%25B0%25D0%25B3%25D0%25BE%25D1%2580%25D0%25B0-4835-1027668-620766&utm_source=line_pdf&utm_medium=organic&utm_term=%D0%9A%D0%B2.%20%D0%A1%D0%B0%D0%BC%D0%B0%D1%80%D0%B0) App, за да видите автобусните времена в реално време, график на влаковете или график за метрото и упътване стъпка по стъпка за целия обществен транспорт в Стара Загора.

За [Moovit](https://moovit.com/about-us/?utm_source=line_pdf&utm_medium=organic&utm_term=%D0%9A%D0%B2.%20%D0%A1%D0%B0%D0%BC%D0%B0%D1%80%D0%B0) • MaaS [Solutions](https://moovit.com/maas-solutions/?utm_source=line_pdf&utm_medium=organic&utm_term=%D0%9A%D0%B2.%20%D0%A1%D0%B0%D0%BC%D0%B0%D1%80%D0%B0) • [Поддържани](https://moovitapp.com/index/bg/%D0%B3%D1%80%D0%B0%D0%B4%D1%81%D0%BA%D0%B8_%D1%82%D1%80%D0%B0%D0%BD%D1%81%D0%BF%D0%BE%D1%80%D1%82-countries?utm_source=line_pdf&utm_medium=organic&utm_term=%D0%9A%D0%B2.%20%D0%A1%D0%B0%D0%BC%D0%B0%D1%80%D0%B0) Страни • Moovit [Общност](https://editor.moovitapp.com/web/community?campaign=line_pdf&utm_source=line_pdf&utm_medium=organic&utm_term=%D0%9A%D0%B2.%20%D0%A1%D0%B0%D0%BC%D0%B0%D1%80%D0%B0&lang=en)

© 2024 Moovit - Всички права запазени

**Проверете Времената на Пристигане в Реално Време**

 $\Box$  Web App App Store **Soogle Play**